Sqlite3 Dump Table Structure
>>>CLICK HERE<<<

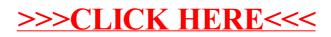